## **Table of Contents**

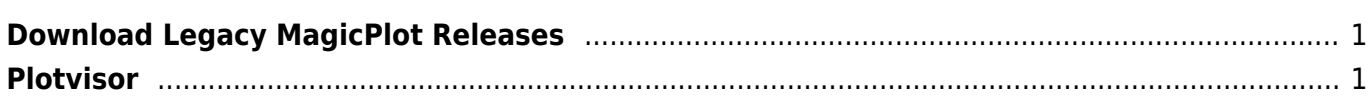

## <span id="page-2-0"></span>**Download Legacy MagicPlot Releases**

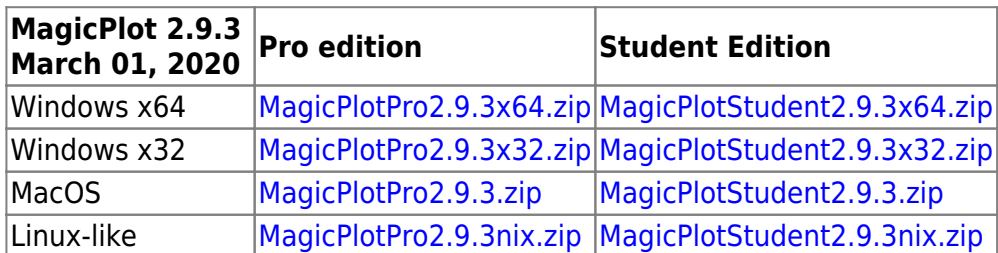

## <span id="page-2-1"></span>**Plotvisor**

Plotvisor is a tool for viewing plots and thumbnails from multiple text/ASCII files. Plotvisor's appearance is similar to that of popular image viewers: there is the directory tree, thumbnails and preview area. Currently discontinued.

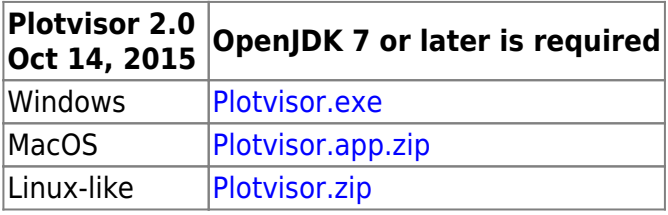

From: <https://magicplot.com/wiki/> - **MagicPlot Manual**

Permanent link: **[https://magicplot.com/wiki/legacy\\_releases?rev=1615832142](https://magicplot.com/wiki/legacy_releases?rev=1615832142)**

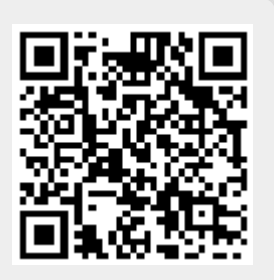

Last update: **Mon Mar 15 21:15:42 2021**